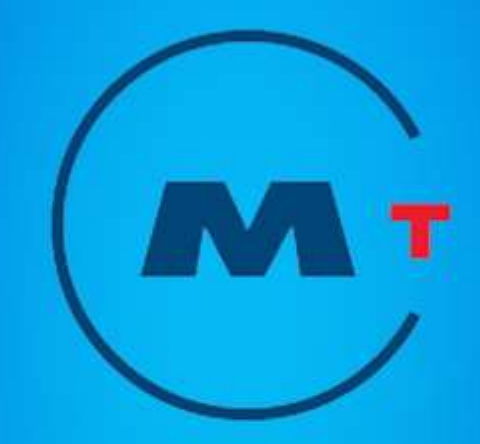

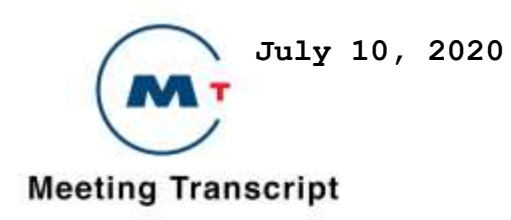

## **Adobe Acrobat Reader**

### **Finding Words**

You can use the Find command to find a complete word or part of a word in the current PDF document. Acrobat Reader looks for the word by reading every word on every page in the file, including text in form fields.

## **To find a word using the Find command:**

- 1. Click the Find button **(Binoculars)**, or choose Edit > Find.
- 2. Enter the text to find in the text box.
- 3. Select search options if necessary: Match Whole Word Only finds only occurrences of the complete word you enter in the box. For example, if you search for the word *stick*, the words *tick* and *sticky* will not be highlighted.

Match Case finds only words that contain exactly the same capitalization you enter in the box.

Find Backwards starts the search from the current page and goes backwards through the document.

4. Click Find. Acrobat Reader finds the next occurrence of the word.

#### **To find the next occurrence of the word,** Do one of the following:

Choose Edit  $>$  Find Again Reopen the find dialog box, and click Find Again. (The word must already be in the Find text box.)

## **Copying and pasting text and graphics to another application**

You can select text or a graphic in a PDF document, copy it to the Clipboard, and paste it into another application such as a word processor. You can also paste text into a PDF document note or into a bookmark. Once the selected text or graphic is on the Clipboard, you can switch to another application and paste it into another document.

**Note:** *If a font copied from a PDF document is not available on the system displaying the copied text, the font cannot be preserved. A default font is substituted.*

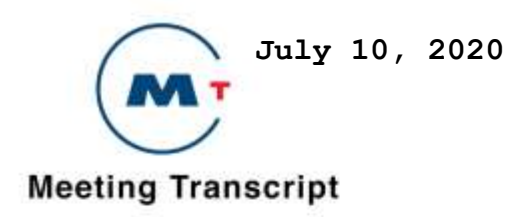

#### **To select and copy it to the clipboard:**

1. Select the text tool  $T$ , and do one of the following:

 To select a line of text, select the first letter of the sentence or phrase and drag to the last letter.

To select multiple columns of text (horizontally), hold down Ctrl+Alt (Windows) or Option (Mac OS) as you drag across the width of the document.

To select a column of text (vertically), Hold down Ctrl+Alt (Windows) or Option+Command (Mac OS) as you drag the length of the document.

To select all the text on the page, choose Edit > Select All. In single page mode, all the text on the current page is selected. In Continuous or Continuous – facing mode, most of the text in the document is selected. When you release the mouse button, the selected text is highlighted. To deselect the text and start over, click anywhere outside the selected text. The Select All command will not select all the text in the document. A workaround for this (Windows) is to use the Edit  $>$  Copy command. Choose Edit  $>$  Copy to copy the selected text to the clipboard.

2. To view the text, choose Window > Show Clipboard

In Windows 95, the Clipboard Viewer is not installed by default and you cannot use the Show Clipboard command until it is installed. To install the Clipboard Viewer, Choose Start > Settings > Control Panel > Add/Remove Programs, and then click the Windows Setup tab. Double-click Accessories, check Clipboard Viewer, and click OK.

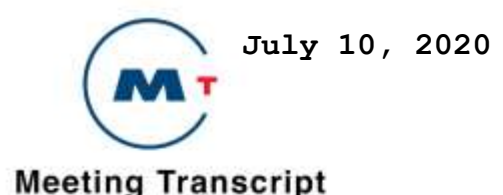

# **METROPOLITAN TRANSPORTATION COMMISSION OPERATIONS COMMITTEE FRIDAY, JULY 10, 2020, 9:05 AM DAVID CORTESE, CHAIR:** THANK YOU. I'M COMMISSIONER CHAIR DAVE CORTESE OF THE OPERATIONS COMMITTEE OF THE METROPOLITAN TRANSPORTATION COMMISSION. BEFORE WE MOVE TO ROLL CALL, I'LL ASK MARTHA TO READ THE NECESSARY DISCLOSURES FOR THE MEETING TODAY. DUE TO COVID-19, THIS MEETING WILL BE CONDUCTED AS A ZOOM WEBINAR. PURSUANT TO THE PROVISIONS OF THE GOVERNOR'S EXECUTIVE ORDER N-29-20, WHICH SUSPENDS CERTAIN REQUIREMENTS OF THE BROWN ACT. THIS MEETING WILL BE WEBCAST ON THE MTC WEB SITE. I WILL CALL UPON COMMISSIONERS, PRESENTERS, STAFF, AND OTHER SPEAKERS BY NAME AND ASK THAT THEY SPEAK CLEARLY AND RESTATE THEIR NAMES BEFORE GIVING COMMENTS OR REMARKS. PERSONS PARTICIPATING VIA ZOOM AND WEBCAST WITH THEIR CAMERAS ENABLED ARE REMINDED THEIR ACTIVITIES ARE VISIBLE TO VIEWERS. COMMISSIONERS AND MEMBERS OF THE PUBLIC PARTICIPATING BY ZOOM, WISHING TO SPEAK SHOULD USE THE RAISED HAND FEATURE OR DIAL STAR NINE AND I WILL CALL UPON YOU AT THE APPROPRIATE TIME. TELECONFERENCE ATTENDEES WILL BE CALLED UPON BY THE LAST FOUR DIGITS OF THEIR PHONE NUMBERS. AND IT IS REQUESTED THAT PUBLIC SPEAKERS RESTATE THEIR NAMES AND ORGANIZATIONS, BUT PROVIDING SUCH INFORMATION IS VOLUNTARY. MEMBERS OF THE PUBLIC WISHING TO ADDRESS THIS BODY WERE ASKED TO SUBMIT COMMENTS IN WRITING

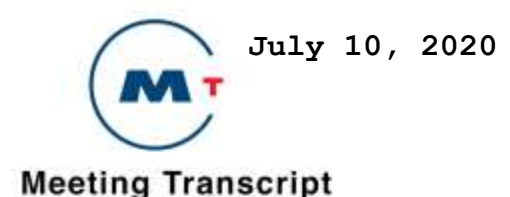

 AT INFO@BAYAREAMETRO.GOV. WRITTEN COMMENTS RECEIVED WILL BE POSTED TO THE ONLINE AGENDA AND ENTERED INTO THE RECORD BUT WILL NOT BE READ OUT LOUD. IF AUTHORS OF THE WRITTEN CORRESPONDENCE WOULD LIKE TO SPEAK, THEY ARE FREE TO DO ON THE REFERENCED AGENDA ITEM OR ANY TOPIC THEY CHOOSE. SPEAKERS SHOULD RAISE THEIR HAND, AND I WILL CALL UPON THEM AT THE APPROPRIATE TIME. A ROLL CALL VOTE WILL BE TAKEN FOR ALL ACTION ITEMS. THE CHAT FEATURE IS ACTIVE, HOWEVER, PLEASE BE AWARE THAT ANYTHING TYPED INTO THE CHAT WILL BE SUBJECT TO PUBLIC DISCLOSURE. THE CHAT FEATURE IS NOT AVAILABLE TO ATTENDEES. IN ORDER TO GET THE FULL ZOOM EXPERIENCE, PLEASE MAKE SURE YOUR APPLICATION IS UP TO DATE. BACK TO YOU COMMISSIONER CORTESE.

 **DAVID CORTESE, CHAIR:** THANK YOU MARTHA NOW IF WE COULD ESTABLISH ROLL CALL QUORUM. WE DID DEPUTIZE COMMISSIONER EARLIER, AND IF STILL NEEDED FOR QUORUM. I'LL LET YOU CONDUCT ROLL CALL.

 **CLERK OF THE BOARD:** COMMISSIONER AHN? HERE. COMMISSIONER CONNOLLY? COMMISSIONER CORTESE?

**DAVID CORTESE:** HERE.

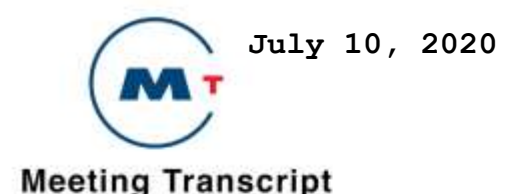

```
1 CLERK OF THE BOARD: COMMISSIONER GIOCAPINI, NON-VOTING. 
2 COMMISSIONER LICCARDO? HERE. COMMISSIONER RABBIT? COMMISSIONER 
3 SLOCUM? COMMISSIONER SPERING?
4
5 JAMES P. SPERING: PRESENT.
6
7 CLERK OF THE BOARD: COMMISSIONER STRACNER, NON-VOTING. WE DO 
8 NOT HAVE A QUORUM. WE ARE TWO SHORT.
9
10 JAKE MACKENZIE: YOU OMITTED COMMISSIONER MACKENZIE WHO IS --
11
12 CLERK OF THE BOARD: COMMISSIONER MACKENZIE.
13
14 JAKE MACKENZIE: -- IN FACT PRESENT.
15
16 CLERK OF THE BOARD: THANK YOU COMMISSIONER MACKENZIE.
17
18 JAKE MACKENZIE: THAT'S JUST FINE. GOOD TO SEE YOU.
19
20 CLERK OF THE BOARD: AND COMMISSIONER PEDROZA HAS BEEN
21 DEPUTIZED, SO NOW WE HAVE A QUORUM.
22
23 DAVID CORTESE, CHAIR: OKAY WONDERFUL. I'M GOING TO CALL NOW 
24 FOR THE PLEDGE OF ALLEGIANCE AND ASK IF ANYONE IN THEIR
25 APPROPRIATE HABITAT IS ABLE TO STAND FOR THE PLEDGE OF
```
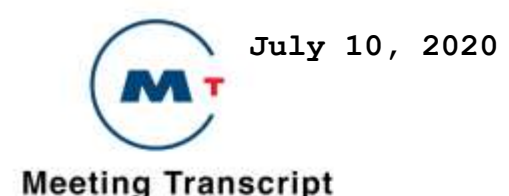

 ALLEGIANCE, PLEASE DO SO AT THIS TIME, AND I WILL LEAD IT. [ PLEDGE OF ALLEGIANCE ] "I PLEDGE ALLEGIANCE TO THE FLAG OF THE UNITED STATES OF AMERICA, AND TO THE REPUBLIC FOR WHICH IT STANDS, ONE NATION UNDER GOD, INDIVISIBLE, WITH LIBERTY AND JUSTICE FOR ALL." **DAVID CORTESE, CHAIR:** THANK YOU. THAT BRINGS US TO ANOTHER DISCLOSURE I'LL TURN TO MARTHA FOR THAT, ITEM 3. **CLERK OF THE BOARD:** AS AUTHORIZED BY STATE LAW, I AM MAKING THE FOLLOWING ANNOUNCEMENT. EACH MEMBER OF THE BOARD HERE TODAY WILL BE ENTITLED TO RECEIVE \$100 PER MEETING ATTENDED, UP TO A MAXIMUM OF \$500 PER MONTH, PER AGENCY. THIS AMOUNT IS PROVIDED AS A RESULT OF CONVENING A MEETING FOR WHICH EACH MEMBER IS ENTITLED TO COLLECT SUCH AMOUNT. **DAVID CORTESE, CHAIR:** OKAY THANK YOU VERY MUCH. THAT BRINGS US TO ITEM FOUR, CONSENT CALENDAR. WE'RE HERE FOR THE OPERATIONS COMMITTEE, IF YOU JUST TUNED IN, ITEM FOUR CONSENT CALENDAR. ANY REQUESTS TO SPEAK ON THE CONSENT CALENDAR, MARTHA, FROM MEMBERS OF THE PUBLIC?

 **CLERK OF THE BOARD:** THERE ARE NO MEMBERS OF THE PUBLIC WITH THEIR HANDS RAISED AT THIS MOMENT.

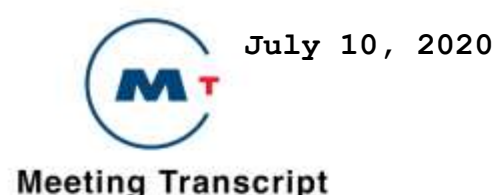

```
1 DAVID CORTESE, CHAIR: OKAY.
2
3 CLERK OF THE BOARD: AND NO PUBLIC COMMENT WAS RECEIVED ON THIS 
4 ITEM.
5
6 DAVID CORTESE, CHAIR: OKAY THANK YOU VERY MUCH. IN THAT CASE 
7 WE CAN ENTERTAIN A MOTION ON THE CONSENT CALENDAR.
8
9 JAKE MACKENZIE: SO MOVED. MACKENZIE.
10
11 DAVID CORTESE, CHAIR: THANK YOU. IS THERE A SECOND?
12
13 JAMES P. SPERING: SECOND SPERING.
14
15 DAVID CORTESE, CHAIR: THANK YOU MOTION BY MACKENZIE SECOND BY 
16 SPERING ANY FURTHER COMMENT OR DISCUSSION? WE WILL MOVE TO
17 ROLL CALL VOTE THEN.
18
19 CLERK OF THE BOARD: [ROLL CALL VOTE].
20
21 DAVID CORTESE, CHAIR: PEDROZA, ARE YOU MUTED?
22
23 CLERK OF THE BOARD: HE IS MUTED. THERE ARE FOUR AYES. I THINK 
24 THAT'S ALLOWED TO PASS.
```
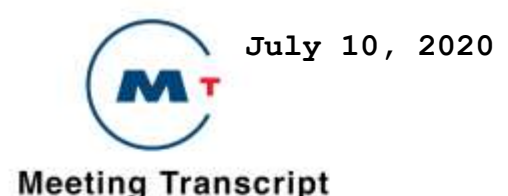

 **DAVID CORTESE, CHAIR:** WITH AN ABSTENTION AS LONG AS WE CONSTRUE THE ABSTENTION AS A VOTE AND WE HAVE ENOUGH VOTING MEMBERS. WHY DON'T WE LEAVE IT AS ABSTENTION AND CLARIFY THE VOTE BEFORE WE CLOSE OUT THE AGENDA TODAY, IF WE CAN COMMUNICATE WITH COMMISSIONER PEDROZA. IN THE MEANWHILE, THAT BRINGS US -- THAT VOTE WILL STAND AS APPROVED ON CONSENT. WE'LL MOVE TO ITEM FIVE. A PARTNERSHIP AGREEMENT, MTC SHIFT HAVING TO DO WITH THE COUNTY OF SONOMA, GENENTECH, KAISER FOUNDATION, LUCILLE SALTER PACKARD CHILDREN'S HOSPITAL AT STANFORD, STANFORD HEALTH CARE AND TESLA INCORPORATED, AND WE'LL HEAR MORE ABOUT THAT FROM MICHELLE GO. OR MAYBE IT'S SOMEBODY ELSE. WHOEVER IS GOING TO PRESENT ON THIS, THE FLOOR IS YOURS.

 **SPEAKER:** GOOD MORNING COMMISSIONERS MY NAME IS MICHELLE GO WITH PROJECT DESIGN OF MTC TODAY I WILL PROVIDE OVERVIEW OF MTC SHIFT AND FOR APPROVAL TODAY ARE THE PARTNERSHIP AGREEMENTS WITH EMPLOYERS WHO WISH TO PARTICIPANT IN MTC SHIFT. I'M UNABLE TO SEE THE PRESENTATION. OH THERE WE GO. NEXT SLIDE. THANK YOU. [ SILENCE ] -- CORRIDORS, AND IT WILL HELP SUPPORT POLICIES LIKE RING AROUND THE BAY AND THE BAY AREA COMMUTER BENEFITS PROGRAM. IT WILL DO THIS BY EQUIPPING EMPLOYERS WITH COMMUTE MANAGEMENT PLATFORMS THAT WILL HELP THEM UNDERSTAND MORE ABOUT THEIR EMPLOYEES COMMUTES. EMPLOYEES -- EMPLOYERS CAN THEN TEST COMMUTE STRATEGIES SUCH AS

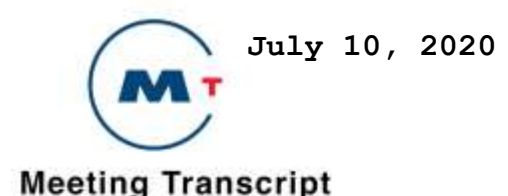

 INCENTIVES, PARKING CHARGES, OR OTHER STRATEGIES, AND THEY WOULD THEN PROVIDE DATA ON EMPLOYEE COMMUTES TO MTC, WHICH WILL HELP US UNDERSTAND THE EFFECTIVENESS OF DIFFERENT STRATEGIES. NEXT SLIDE. IN OCTOBER LAST YEAR THIS COMMITTEE APPROVED COMMUTE MANAGERS TO ON THE EMPLOYER PLATFORMS THESE QUALIFIED BECAUSE THEY INTEGRATE WITH DIFFERENT SYSTEMS. THEY ADMINISTER PARKING MANAGEMENT STRATEGIES AND THEY PROVIDE PERFORMANCE DATA. NEXT SLIDE. IN FEBRUARY OF THIS YEAR, WE ISSUED A REQUEST FOR EMPLOYER PARTNERSHIPS TO SEEK EMPLOYERS WHO WISH TO PARTICIPATE IN THE PROGRAM. WE REQUIRED THEM TO HAVE GOALS TO REDUCE DRIVE ALONE TRAVEL BY PROVIDING PARKING MANAGEMENT AND OTHER SUPPORTIVE STRATEGIES. WE ALSO HAD A STRONG PREFERENCE FOR LARGE EMPLOYERS TO ENSURE A CRITICAL MASS FOR CARPOOLING. NEXT SLIDE. THROUGH MTC SHIFT, MTC WOULD FUND 75 PERCENT OF UP TO 3,000 USERS FOR 36 MONTHS, AND EMPLOYERS WOULD FUND THE REST OF THE 25 PERCENT AND ANY COST FOR MORE THAN 3,000 USERS. EMPLOYERS WOULD THEN PROVIDE DATA ON DRIVE ALONE AND OTHER COMMUTE RATES BY MODE SO THAT WE CAN FURTHER UNDERSTAND THE EFFECTIVENESS OF DIFFERENT TRAGEDIES THAT THEY MAY BE EMPLOYING. SO WITH THAT, ARE WE WOULD LIKE TO REQUEST THE APPROVAL OF PARTNERSHIP AGREEMENTS WITH THESE SIX EMPLOYERS, AND I'M HAPPY TO TAKE ANY QUESTIONS.

**CLERK OF THE BOARD:** COMMISSIONER CORTESE E YOU'RE MUTED.

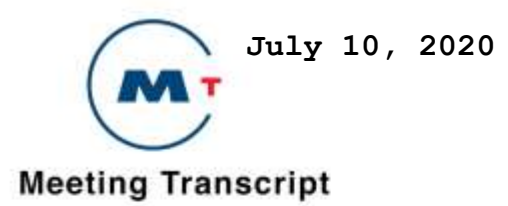

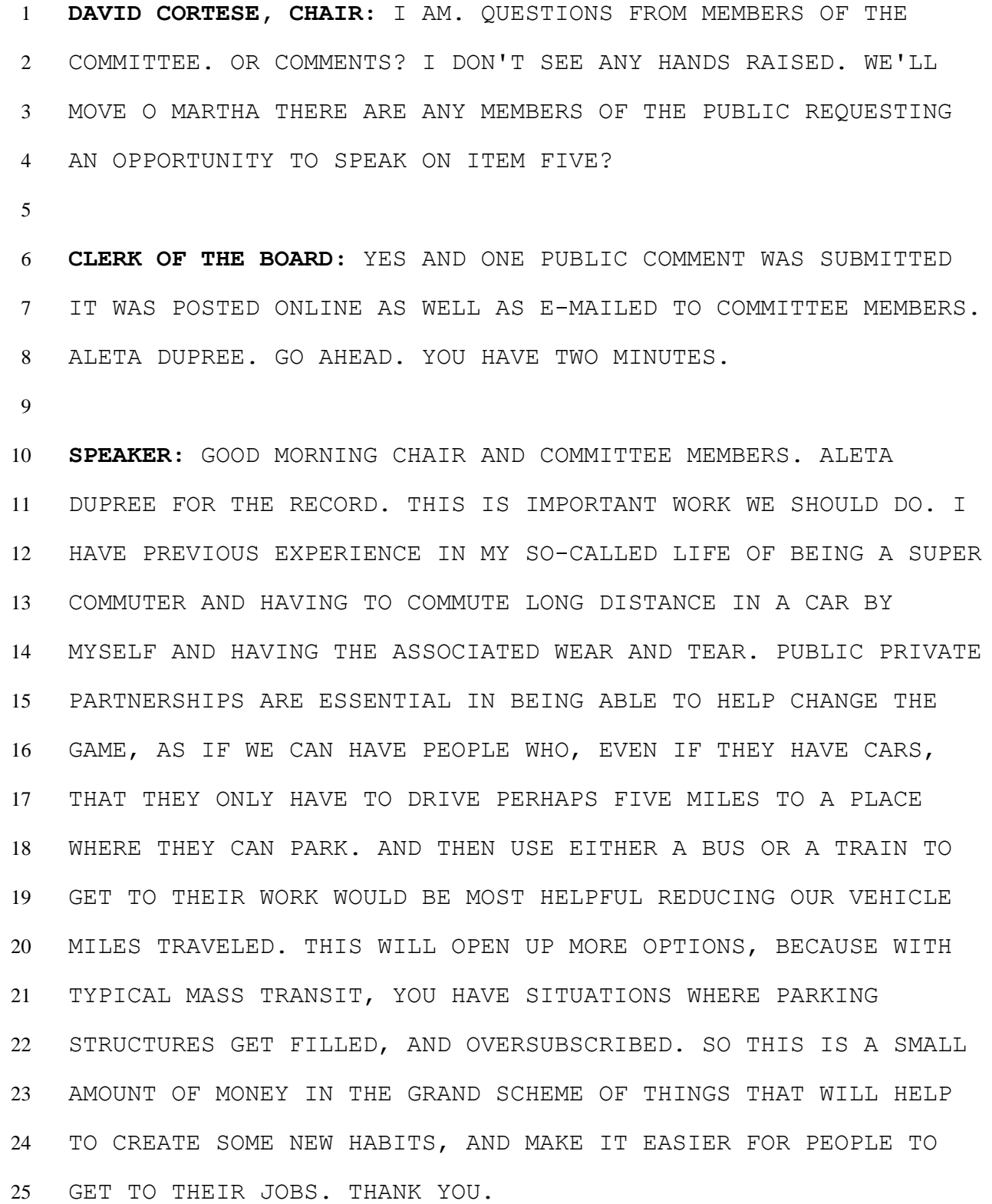

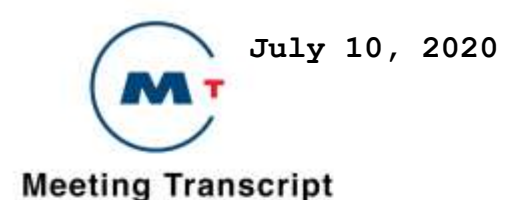

 **DAVID CORTESE, CHAIR:** OKAY. THANK YOU FOR YOUR COMMENTS. I AM UNDERSTANDING THAT THERE ARE NO OTHER PUBLIC COMMENTS AT THIS TIME. SO WE CAN ENTERTAIN A MOTION ON ITEM FIVE. WAS THAT A MOTION, COMMISSIONER SPERING? **JAKE MACKENZIE:** MACKENZIE WILL MOVE IF YOU NEED SOMEBODY. **JAMES P. SPERING:** HANG O SPERING WILL MOVE THE ITEM. **JAKE MACKENZIE:** SECOND, MACKENZIE. **DAVID CORTESE, CHAIR:** ALL RIGHT GREAT THANK YOU. WE HAVE A MOTION BY SPERING ON ITEM 5A WITH A SECOND BY COMMISSIONER MACKENZIE. ANY FURTHER COMMENT OR DISCUSSION? IF SO, I'M GOING TO ASK THAT YOU PLEASE RAISE THE BLUE HAND, IF YOU ARE A COMMITTEE MEMBER, A VOTING MEMBER OF THE COMMITTEE AND YOU WISH TO SPEAK ON THE MOTION ITSELF. I'M SEEING NONE. WE'LL GO TO THE ROLL CALL VOTE, MARTHA. **CLERK OF THE BOARD:** [ROLL CALL VOTE]. COMMISSIONER PEDROZA IS NO LONGER NEEDED TO BE DEPUTIZED, AND THE AYES HAVE IT. **DAVID CORTESE, CHAIR:** THAT CONCLUDES ITEM 5A WE MOVE TO SIX GENERAL COMMENT AND OTHER BUSINESS BEFORE THE COMMITTEE. WE

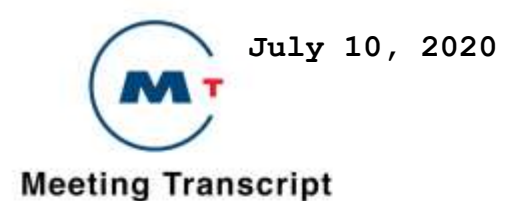

 ASK THE CLERK IF WE HAVE ANY REQUESTS TO SPEAK UNDER ITEM SIX PUBLIC COMMENT. **CLERK OF THE BOARD:** NO HANDS RAISED AND NO PUBLIC COMMENT SUBMITTED FOR THIS ITEM. **DAVID CORTESE, CHAIR:** CALLING FOR OTHER BUSINESS. MEMBERS OF THE COMMITTEE? HEARING NONE, WE'LL ADJOURN TO OUR NEXT MEETING 9 OF THE OPERATIONS COMMITTEE SCHEDULED FRIDAY, SEPTEMBER 11, 2020 AT 9:05 A.M. BAY AREA METRO CENTER OR REMOTELY OR DEPENDING ON STATUS OF SHELTER-IN-PLACE AT THAT TIME. CHANGES WILL BE DULY NOTICED TO THE PUBLIC. THANK YOU VERY MUCH. [ADJOURNED]